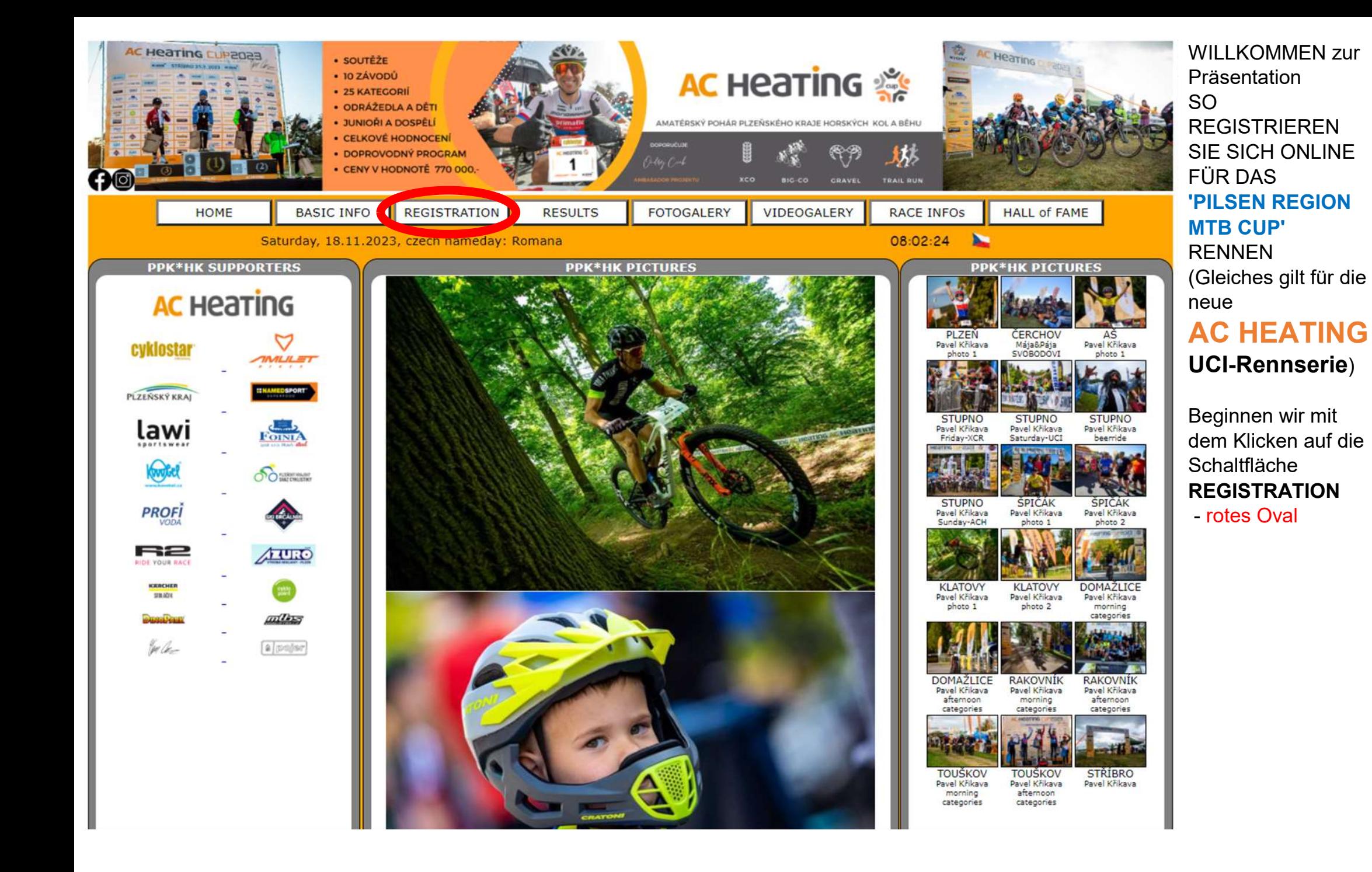

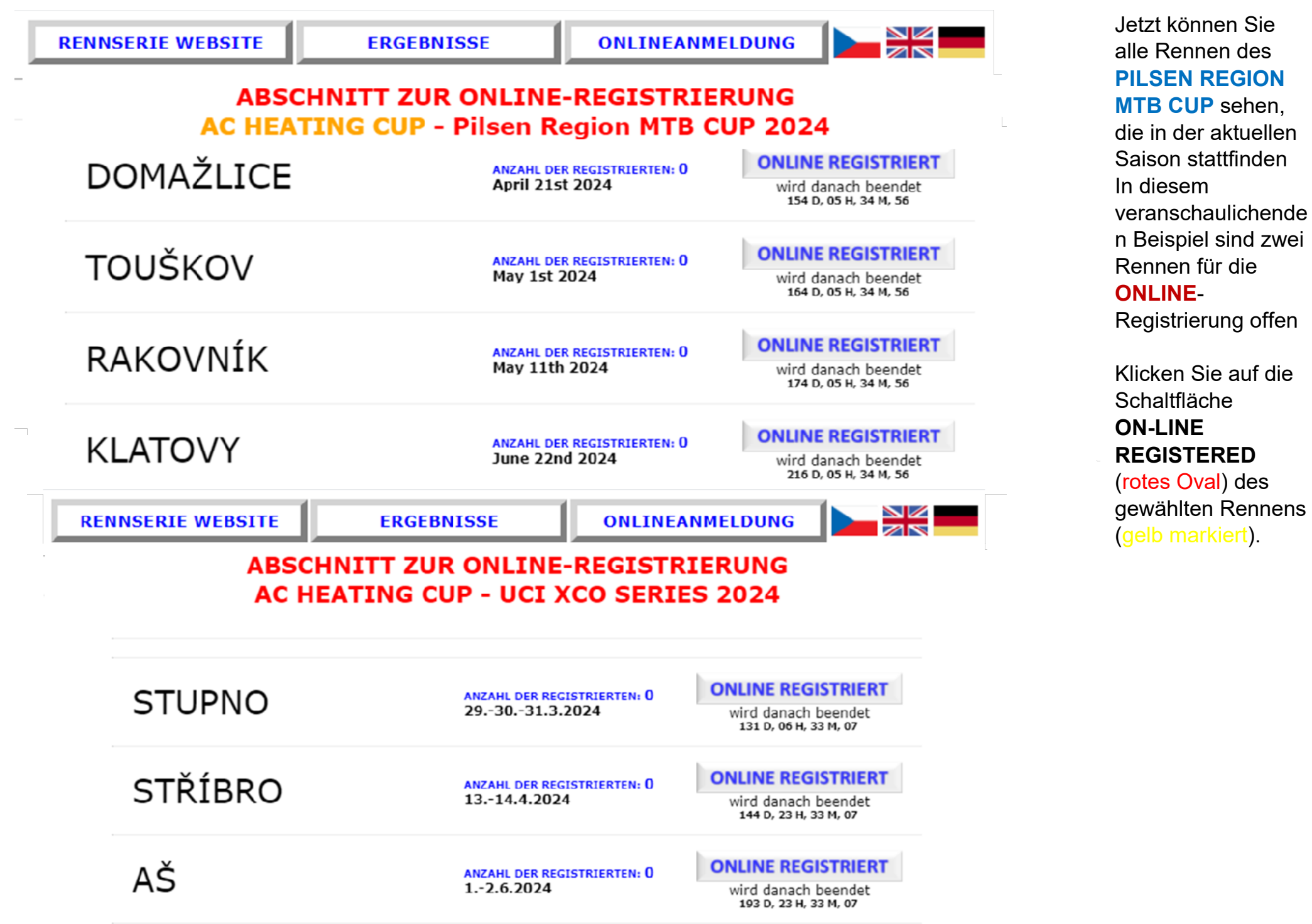

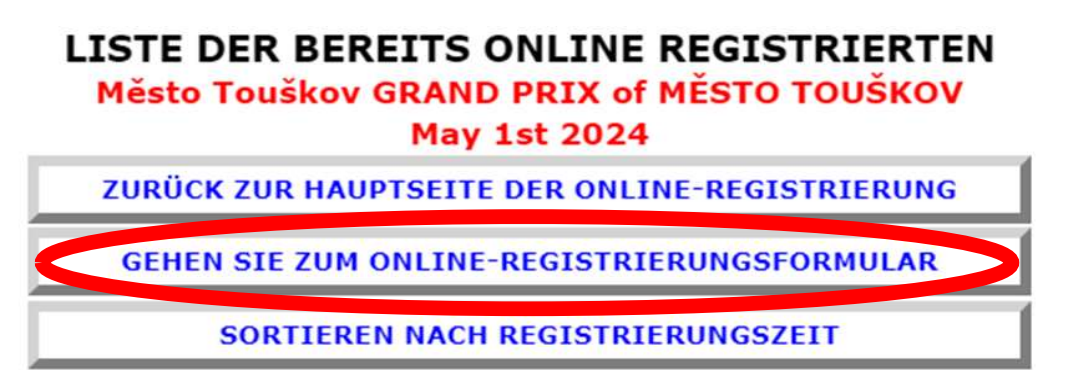

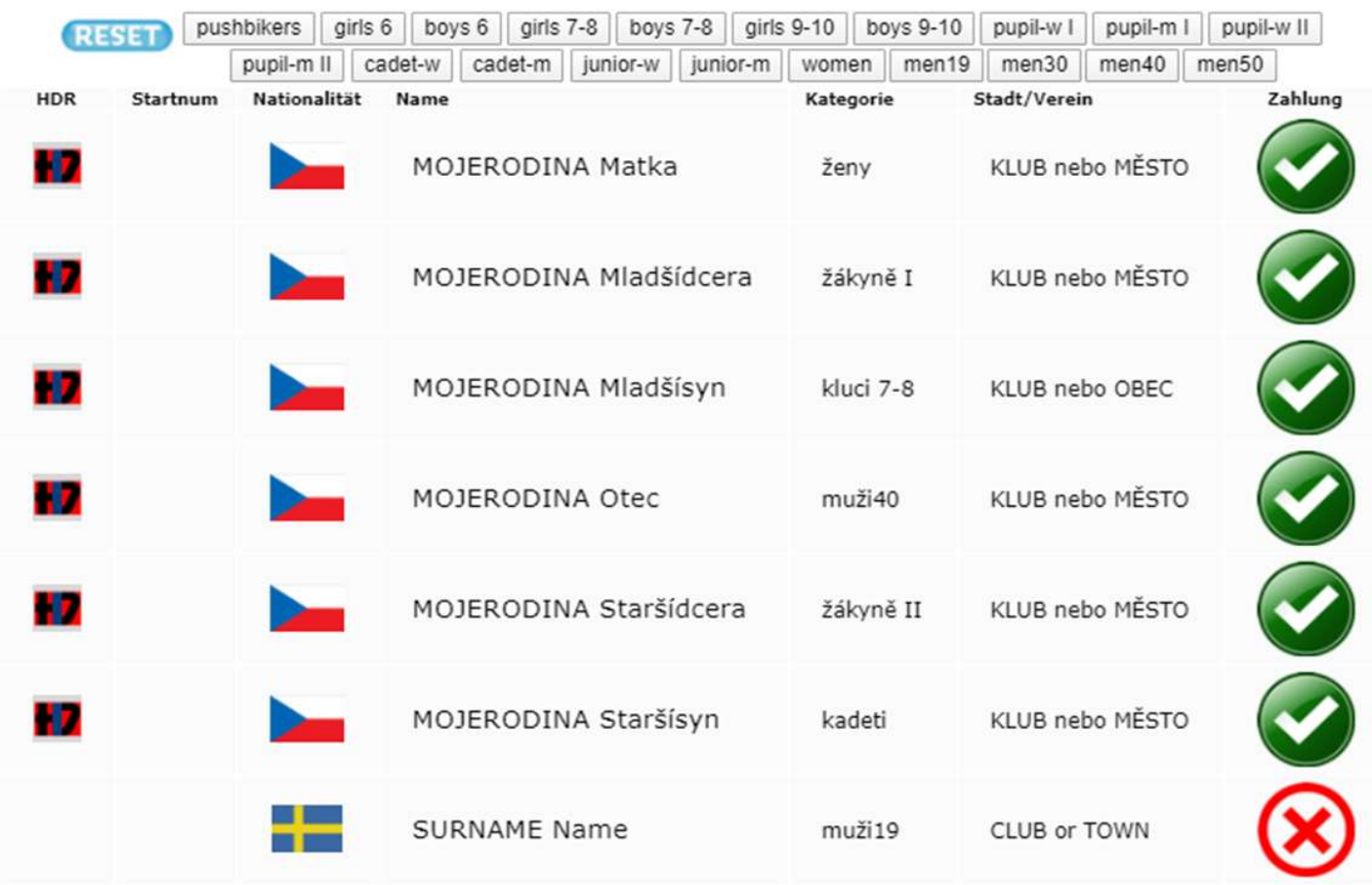

Jetzt befinden wir uns in der ONLINE-Registrierung eines ausgewählten Rennens des PILSENER REGION MTB CUP

Fahren Sie fort, indem Sie auf die **Schaltfläche** GO TO ON-LINE REGISTRATION FORM

über der Liste der bereits registrierten Personen klicken

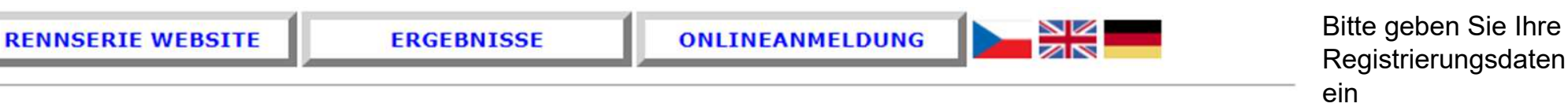

## **ONLINE-ANMELDUNGSFORMULAR** Město Touškov GRAND PRIX of MĚSTO TOUŠKOV **May 1st 2024**

**ZURÜCK ZUR HAUPTSEITE DER ONLINE-REGISTRIERUNG** 

**ZURÜCK ZU BEREITS ONLINE REGISTRIERT** 

## ONLINE REGISTRIEREN, FORMULAR AUSFÜLLEN

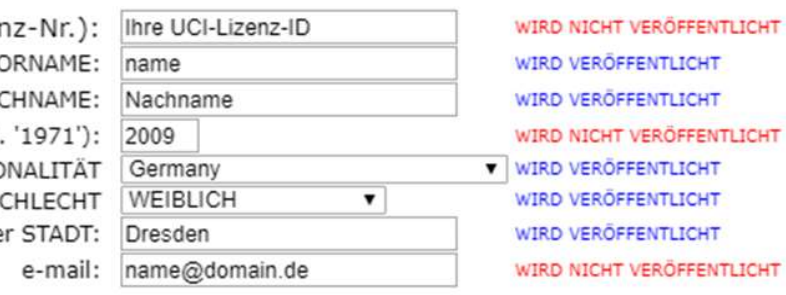

UCI-ID (Rennlizer V<sub>(</sub> NA GEBURTSJAHR (z.B NATIC GES CLUB ode

**ENTLICHT ERÖFFENTLICHT** ENTLICHT **ENTLICHT** ENTLICHT ERÖFFENTLICHT Wenn Ihre Informationen nicht ausgefüllt werden,

lässt das System Sie nicht fortfahren

Vergessen Sie nicht, im Kreis ankreuzen, dass Sie ein Mann sind!

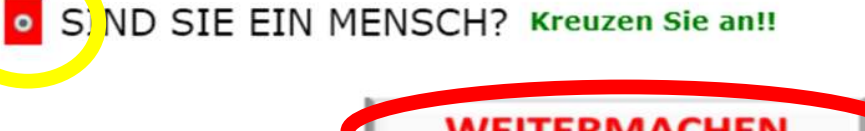

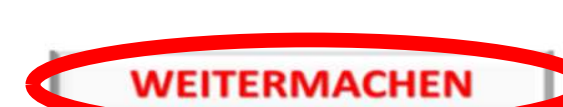

## ONLINE-ANMELDUNGSFORMULAR

## Město Touškov GRAND PRIX of MĚSTO TOUŠKOV

**May 1st 2024** 

**ZURÜCK ZUR HAUPTSEITE DER ONLINE-REGISTRIERUNG** 

ZURÜCK ZU BEREITS ONLINE REGISTRIERT

## SIE HABEN ETWAS NICHT RICHTIG EINGEGEBEN

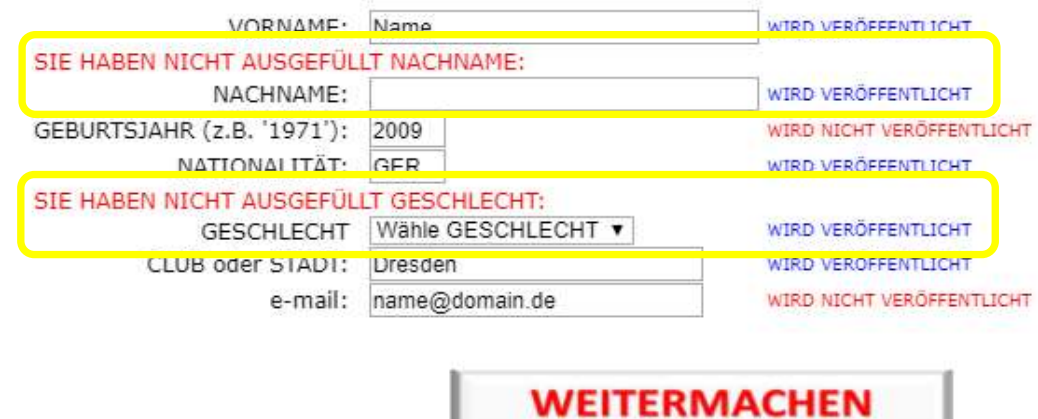

Sie können diesen Teil nur erreichen, wenn Sie nicht alles ausgefüllt haben.

Bitte überprüfen und ergänzen Sie fehlende Daten

# ONLINE-ANMELDUNGSFORMULAR

# Město Touškov GRAND PRIX of MĚSTO TOUŠKOV

**May 1st 2024** 

ZURÜCK ZUR HAUPTSEITE DER ONLINE-REGISTRIERUNG

ZURÜCK ZU BEREITS ONLINE REGISTRIERT

ÜBERPRÜFEN UND AUFSCHREIBEN

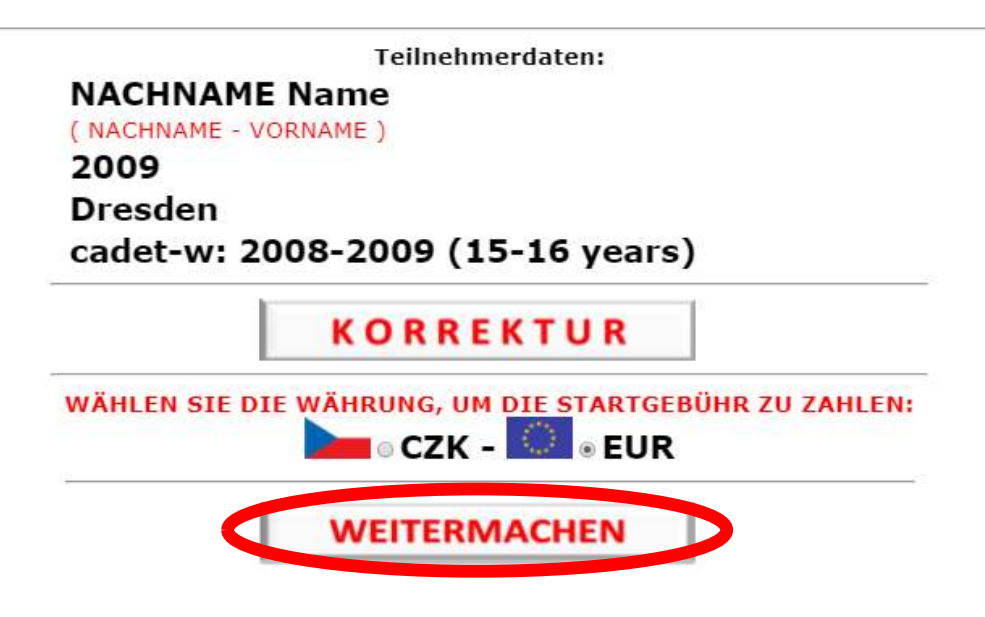

Letzte Überprüfung: Ausgewiesene Kategorie:

#### Männer

 - für unseren Musterkoffer

Sie können das Startgeld in der Währung wählen, die ich Ihnen in einem QR-Code zur Zahlung zusende

## **ONLINE-ANMELDUNGSFORMULAR** Město Touškov GRAND PRIX of MĚSTO TOUŠKOV

**May 1st 2024** 

**ZURÜCK ZUR HAUPTSEITE DER ONLINE-REGISTRIERUNG** 

ZURÜCK ZU BEREITS ONLINE REGISTRIERT

DIE ONLINE-REGISTRIERUNG IST ERFOLGREICH ABGESCHLOSSEN

Den QR-Code für die Sofortzahlung finden Sie hier auf dieser Seite unten

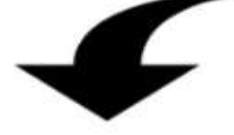

--- Hier ist der QR-Code zur sofortigen Zahlung des Startgeldes:

--- -- (Einen Link zu diesem Bild finden Sie auch in der E-Mail-Bestätigung der ONLINE-Anmeldung)

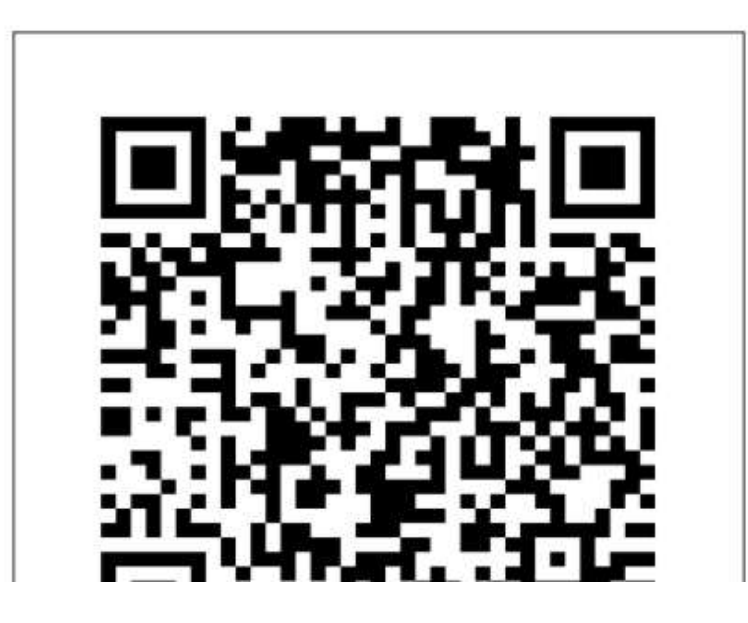

**ERLEDIGT!** 

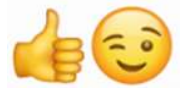

Die Bestätigung der **ONLINE-Registrierung wird** an Ihre E-Mail-Adresse gesendet

#### AC HEATING CUP - PPK\*HK - ppk-hk.cz

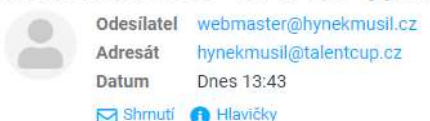

Hallo.

Sie haben gerade die ONLINE-Anmeldung zum Město Touškov GRAND PRIX of MĚSTO TOUŠKOV (May 1st 2024) - <span class='orange'>AC HEATING CUP</span> - Pilsen Region MTB CUP 2024 abgeschlossen

HINWEIS: Mit Abschluss der ONLINE-Registrierung stimmen Sie dem Text zu, der unten in dieser E-Mail angezeigt wird Name: Name NACHNAME Geburtsjahr: 2009 Kategorie: cadet-w: 2008-2009 (15-16 years) VEREIN/STADT: Dresden email: name@domain.de

Sie können diese Veranstaltung vorab zu günstigen Konditionen per Banküberweisung bezahlen Bitte zahlen Sie den Betrag €14.00 VARTABLES SYMBOL 2288541044 auf ein Bankkonto: 1022746043/5500 - Raiffeisenbank CZE TRAN: C78355888888881822746843 BIC (SWIFT): RZBCCZPP

Dies ist Ihre Bestätigungs-E-Mail

### für die ONLINE-**Registrierung**

ERLEDIGT!:)

Sie haben alle Informationen, um das Startgeld im Voraus zu bezahlen  $\perp$ Link zum OR-Code

AUFMERKSAMKEIT!!! Dieses VARIABLE SYMBOL dient als Zahlungsidentifikation. Geben Sie es ordnungsgemäß in den Zahlungsauftrag ein AUFMERKSAMKEIT!!! Dieses VARIABLE SYMBOL besteht aus 10 Zeichen. Bitte geben Sie ALLE 10 (zehn) Zahlen in die Zeile "Variables Symbol" ein Der Text "Nachricht an den Empfänger" kann vom automatischen System nicht gelesen werden!!!

QR-ZAHLUNG: Um den QR-Code anzuzeigen, klicken Sie hier:

https://api.paylibo.com/paylibo/generator/czech/image?compress=false&size=440&accountNumber=1022746043&bankCode=5500&amount=14&currency=EUR&vs=2288541044&message=PPK HK TOUSKOV

FÜR 100 % SICHERHEIT EMPFEHLEN WIR, SPÄTESTENS ZU ZAHLEN 29.4.2024 20:00

Bei Problemen mit der ONLINE-Anmeldung oder der nachträglichen Zahlung des Startgeldes kontaktieren Sie mich bitte, Hynek MUSIL at hynekmusil@hynekmusil.cz, in keinem Fall der Veranstalter dieses Rennens Ich stimme dem Text zu: Mir ist bewusst, dass ich das Rennen auf eigene Gefahr starte. Ich werde seine Regeln und die Anweisungen des Veranstalters befolgen. Ich erkläre, dass ich medizinisch und körperlich fit bin und entbinde den Veranstalter von der Haftung für Verletzungen, Diebstähle und Verluste, die während des Rennens auftreten können. Ich bin damit einverstanden, dass der Veranstalter die von mir angegebenen Daten verarbeitet, sofern diese gemäß den gesetzlichen Bestimmungen der Tschechischen Republik ordnungsgemäß geschützt werden

Im Namen des Město Touškov GRAND PRIX of MĚSTO TOUŠKOV Rennveranstalters der Serie <span class='orange'>AC HEATING CUP</span> - Pilsen Region MTB CUP 2024 - ppk-hk.cz Hynek MUSIL - hynekmusil@hynekmusil.cz

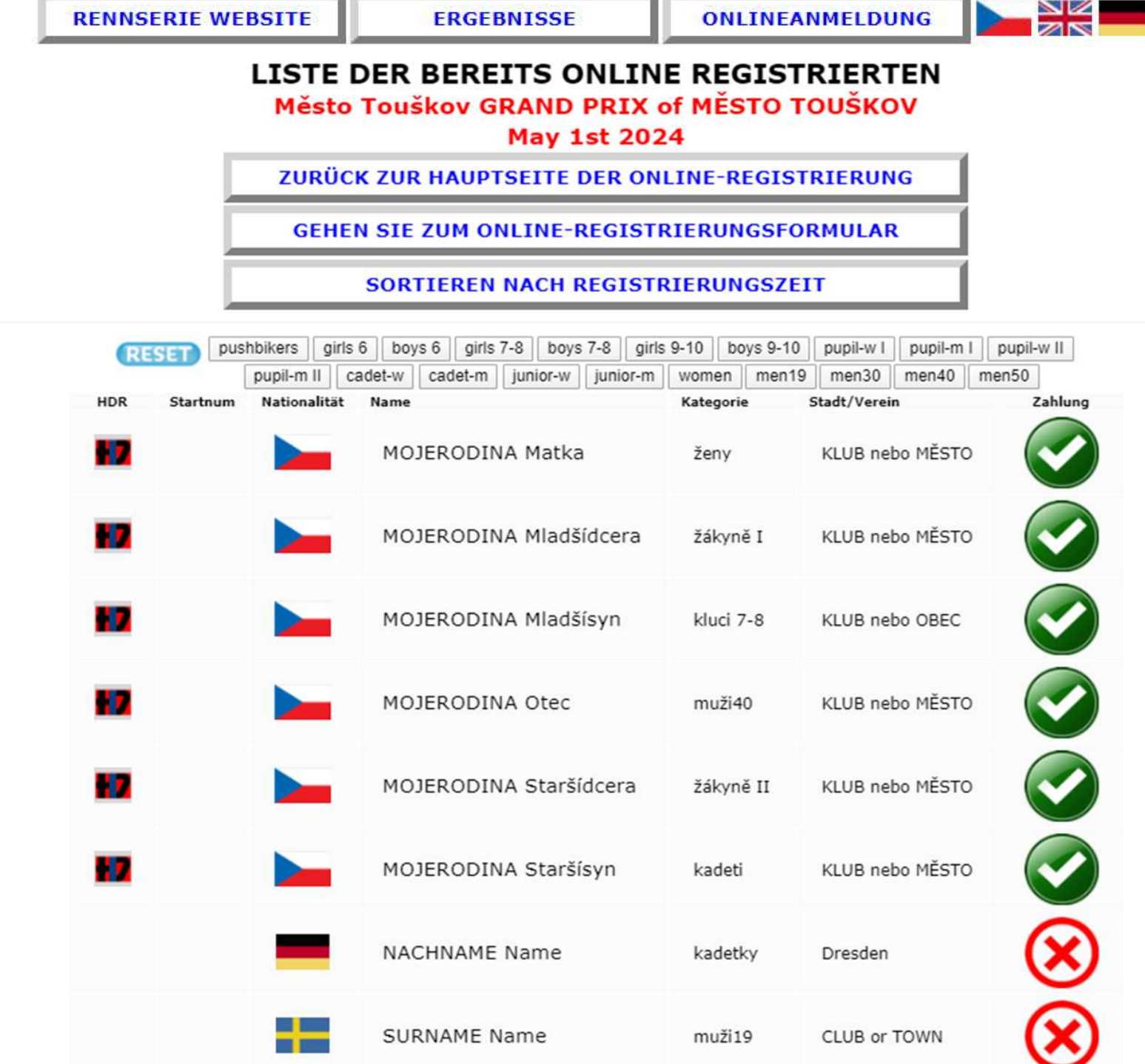

T

**EDCERNISSE** 

**DENNSEDTE WERSTTE** 

ш

ъ

NZ

## ERLEDIGT! :)

Ihre Registrierung befindet sich in der Liste der bereits registrierten

In diesem Modellkoffer sehen Sie, dass wir das Kreuz neben unserem Biker haben Nachdem Ihre Zahlung dem Bankkonto gutgeschrieben wurde, ändert sich die Markierung in das grüne "Nike".